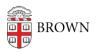

Knowledgebase > Teaching Learning and Research > Canvas > Designing and Building Your Course > How to Import a Template from Canvas Commons

## How to Import a Template from Canvas Commons

Christine Baumgarthuber - 2024-11-18 - Comments (0) - Designing and Building Your Course